綠生活科學小達人專題探究 2(五下)一環保樂器製作叮叮咚

製作環保樂器修改紀錄 設計者:\_\_\_\_\_\_\_\_\_

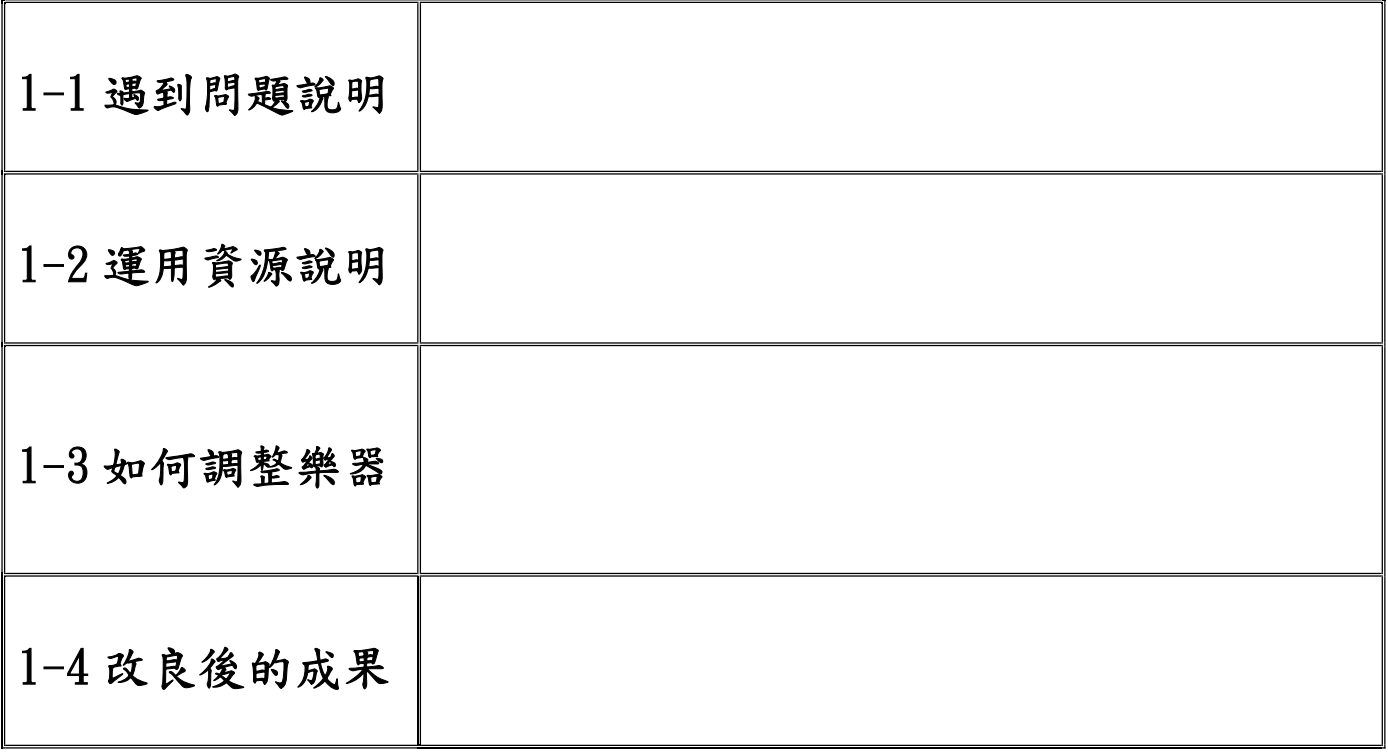

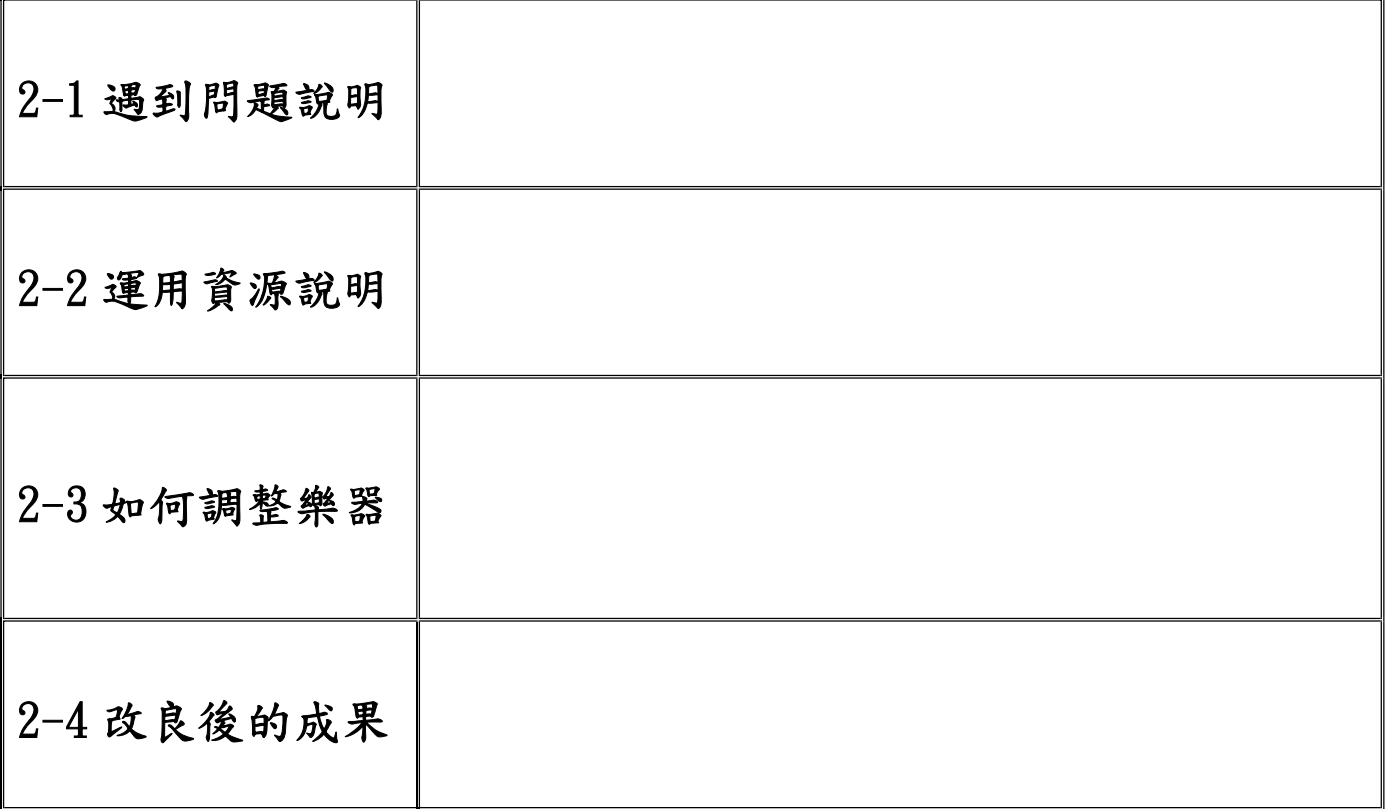